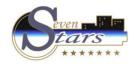

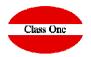

## Complements and Services 2.A. Contrated Expenses Diary.

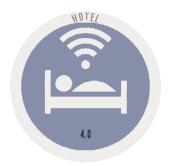

January 2.018

ClassOne | HospitalitySoftware&Advisory

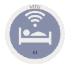

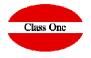

It is convenient, before making the CLOSURE, let's say to make a pre-CLOSE, for it SEVEN STARS, contemplates it with the CONTRACTED EXPENSES DIARY option.

This option issues a list that is where all the fixed services that are going to be produced at the close of the day are detailed. Since this process does not effect the closure itself, it can be executed repeatedly without fear of producing any kind of modification.

In fact, it is very interesting to ask for this list just before closing, because it is a very practical method to check how the closing is going to be, if we have forgotten to enter a client, if you need to define a service, or simply to check prices.

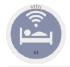

## 2.A. Contrated Expenses Diary

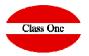

|       |                      |         | Menú Principal / Complementos y Servicios / 2.A. Diario de gastos contratados |            |                     |                              |           |              |                                                                                                    | Usuario: admin 🗾 😑 🕐 |                  |                                                                           |  |  |
|-------|----------------------|---------|-------------------------------------------------------------------------------|------------|---------------------|------------------------------|-----------|--------------|----------------------------------------------------------------------------------------------------|----------------------|------------------|---------------------------------------------------------------------------|--|--|
| 2     |                      |         | Fecha: 21/11/2017                                                             |            |                     |                              |           |              |                                                                                                    |                      |                  |                                                                           |  |  |
|       |                      |         |                                                                               |            |                     |                              |           |              |                                                                                                    |                      |                  |                                                                           |  |  |
| - P   |                      | Núm, ha | b. ↓↑ Age/Emp                                                                 | Voucher    | Huésped             | 11 Servicio                  | 11 A/C 11 | Importe base | Importe Total                                                                                        | a ↓î Ant. ↓î         | Precio Tarifa ⊥⊺ |                                                                           |  |  |
|       |                      | 103     | A-NURTE                                                                       | 42378453   | SPAETH HELMUT       | DA - 103 SPAETH HELMUT       | A         | 0.00         | 0.00 2017-11-21                                                                                      |                      | 48.38 🔺          |                                                                           |  |  |
| Fecha | 21/11/2017           | 103     | A-NURTE                                                                       | 42378453   | SPAETH HELMUT       | TI - TODO INCLUIDO           | A         | 0.00         | 0.00 2017-11-21                                                                                      | *                    | 60.50            |                                                                           |  |  |
|       |                      | 104     | A-NURTE                                                                       | 40431047   | BLUHM ERICH         | DA - 104 BLUHM ERICH         | A         | 0.00         | 0.00 2017-11-24                                                                                      | 1.1                  | 47.37            |                                                                           |  |  |
|       | Mostrar Todo 🔹       | 104     | A-NURTE                                                                       | 40431047   | BLUHM ERICH         | TI - TODO INCLUIDO           | A         | 0.00         | 0.00 2017-11-24                                                                                      | *                    | 30.25            |                                                                           |  |  |
|       | Mostrar Todo         | 105     | A-NURTE                                                                       | 42378534   | DORNER PIA          | DA - 105 DORNER PIA          | A         | 0.00         | 0.00 2017-11-21                                                                                      | 1.1                  | 48.38            |                                                                           |  |  |
|       | Ocultar Cargos = 0   | 105     | A-NURTE                                                                       | 42378534   | DORNER PIA          | TI - TODO INCLUIDO           | A         | 0.00         |                                                                                                    |                      |                  |                                                                           |  |  |
|       | ocultar oargos - o   | 106     | С                                                                             |            | SCHWIETERT FRANK    | DA - 106 SCHWIETERT FRANK    | С         | 0.00         |                                                                                                    |                      |                  |                                                                           |  |  |
|       | Mostrar Cargos = 0   | 106     | С                                                                             |            | SCHWIETERT FRANK    | TI - TODO INCLUIDO           | С         | 0.00         |                                                                                                    |                      |                  |                                                                           |  |  |
|       | Discrepancia precios | 107     | A-NURTE                                                                       | 42328499   | BUEHRING RITA       | DA - 107 BUEHRING RITA       | A         | 0.00         | the last closing would be January 13, except for those in which it was invoiced in advance, where it |                      |                  |                                                                           |  |  |
|       |                      | 107     | A-NURTE                                                                       | 42328499   | BUEHRING RITA       | TI - TODO INCLUIDO           | A         | 0.00         |                                                                                                    |                      |                  |                                                                           |  |  |
|       |                      | 108     | A-NORTE                                                                       | 3 10810979 | ERIKSSON LISBETH    | DA - 108 ERIKSSON LISBETH    | A         | 37.57        | the last closing would be sundary 15, exception those in which it was involved in advance, where i   |                      |                  |                                                                           |  |  |
|       |                      | 108     | A-NORTE                                                                       | 3 10810979 | ERIKSSON LISBETH    | TI - TODO INCLUIDO           | A         | 56.54        |                                                                                                    |                      |                  | will show a date equal or later than today.                               |  |  |
|       |                      | 109     | A-NORTE                                                                       | 3 10688506 | GUNNARSSON THOMAS   | DA - 109 GUNNARSSON THOMAS   | Α         | 37.57        |                                                                                                    |                      |                  |                                                                           |  |  |
|       |                      | 109     | A-NORTE                                                                       | 3 10688506 | GUNNARSSON THOMAS   | TI - TODO INCLUIDO           | A         | 56.54        |                                                                                                    |                      |                  |                                                                           |  |  |
|       |                      | 110     | A-NURTE                                                                       | 42378321   | UMMENHOFER MARIA    | DA - 110 UMMENHOFER MARIA    | A         | 0.00         |                                                                                                    |                      |                  |                                                                           |  |  |
|       |                      | 110     | A-NURTE                                                                       | 42378321   | UMMENHOFER MARIA    | TI - TODO INCLUIDO           | A         | 0.00         | The footing that have been involced in advance will appear with charges of and the date of the t     |                      |                  |                                                                           |  |  |
|       |                      | 111     | A-NURTE                                                                       | 44331624   | KUEHN FRIEDHELM     | DA - 111 KUEHN FRIEDHELM     | A         | 0.00         |                                                                                                    |                      |                  |                                                                           |  |  |
|       |                      | 111     | A-NURTE                                                                       | 44331624   | KUEHN FRIEDHELM     | TI - TODO INCLUIDO           | A         | 0.00         | closing is sh                                                                                        | own.                 | which w          | will be later than today, so we would already know that it is an advance. |  |  |
|       |                      | 114     | С                                                                             |            | GRAVE BIRGIT        | DA - 114 GRAVE BIRGIT        | С         | 0.00         | There is also a final column with an astorick to indicate that these rooms are at zero because they  |                      |                  |                                                                           |  |  |
|       |                      | 114     | С                                                                             |            | GRAVE BIRGIT        | TI - TODO INCLUIDO           | С         | 0.00         |                                                                                                    |                      |                  |                                                                           |  |  |
|       |                      | 115     | A-CTA                                                                         | GUIA NUR   | SARAH WEINERT 02.11 | DA - 115 SARAH WEINERT 02.11 | A         | 0.00         |                                                                                                    |                      |                  |                                                                           |  |  |
|       |                      | 115     | A-CTA                                                                         | GUIA NUR   | SARAH WEINERT 02.11 | SA - SOLO ALOJAMIENTO        | Α         | 0.00         |                                                                                                    |                      |                  |                                                                           |  |  |
|       |                      | 116     | A-NURTE                                                                       |            | WITTKOWSKI GERNOT   | DA - 116 WILLKOWSKI GERNOT   | A         | 0.00         | ware already invalged making it assign to shady at a slange                                          |                      |                  |                                                                           |  |  |
|       |                      | 116     | A-NURTE                                                                       |            | WITTKOWSKI GERNOT   | TI - TODO INCLUIDO           | Α         | 0.00         |                                                                                                    |                      |                  |                                                                           |  |  |
|       |                      | 117     | A-NORTE                                                                       |            | OLOFSSON BARBRO     | DA - 117 OLOFSSON BARBRO     | A         | 37.57        |                                                                                                    |                      |                  |                                                                           |  |  |
|       |                      | 117     | A-NORTE                                                                       |            | OLOFSSON BARBRO     | TI - TODO INCLUIDO           | Α         | 56.54        |                                                                                                    |                      |                  |                                                                           |  |  |
|       |                      | 118     | A-NURTE                                                                       |            | DEFET KARL HANS     | DA - 118 DEFET KARL HANS     | A         | 0.00         | 0.00 2017-12-08                                                                                      | *                    | 48.38            |                                                                           |  |  |
|       |                      | 118     | A-NURTE                                                                       |            | DEFET KARL HANS     | TI - TODO INCLUIDO           | Α         | 0.00         | 0.00 2017-12-08                                                                                      | *                    | 60.50            |                                                                           |  |  |
|       |                      | 119     | A-NURTE                                                                       |            | LEISGEN RALF        | DA - 119 LEISGEN RALF        | Α         | 0.00         | 0.00 2017-12-01                                                                                      |                      | 45.18            |                                                                           |  |  |
|       |                      | 119     | A-NURTE                                                                       | 41794496   | LEISGEN RALF        | TI - TODO INCLUIDO           | A         | 0.00         | 0.00 2017-12-01                                                                                      | *                    | 60.50            |                                                                           |  |  |
|       |                      | 121     | A-NURTE                                                                       | 40576941   | SCHNEIDER, PHILIPP  | DA - 121 SCHNEIDER, PHILIPP  | A         | 0.00         | 0.00 2017-11-29                                                                                      | 1.1                  | 45.18            |                                                                           |  |  |
|       |                      | 121     | A-NURTE                                                                       | 40576941   | SCHNEIDER, PHILIPP  | TI - TODO INCLUIDO           | A         | 0.00         | 0.00 2017-11-29                                                                                      | *                    | 60.50            |                                                                           |  |  |
|       |                      | 100     | A RUC                                                                         | 06208521   | DOP                 |                              |           |              |                                                                                                    |                      |                  |                                                                           |  |  |
|       |                      |         |                                                                               |            |                     |                              |           |              |                                                                                                    |                      |                  |                                                                           |  |  |
|       |                      | 10      | ) 🔻                                                                           |            |                     |                              |           |              |                                                                                                    |                      |                  |                                                                           |  |  |
|       |                      |         |                                                                               |            | It is co            | phyenient to do a            | "pre-     | CLOSUR       | E" before mal                                                                                        | ing th               | e CLOSUF         | E. This possibility is contemplated in                                    |  |  |

is convenient to do a "pre-CLOSURE" before making the CLOSURE. This possibility is contemplated ir the SEVEN STARS CONTRATED EXPENSES DIARY option.

It is very interesting to ask for this list just before closing, because it is a very practical method to check how the closing is going to be, if we have forgotten to enter a client, if you need to define a service, or simply to check prices.